## **숭의과학기술고등학교 ( 실용국어 )원격수업 계획 9.14.-9.18.**

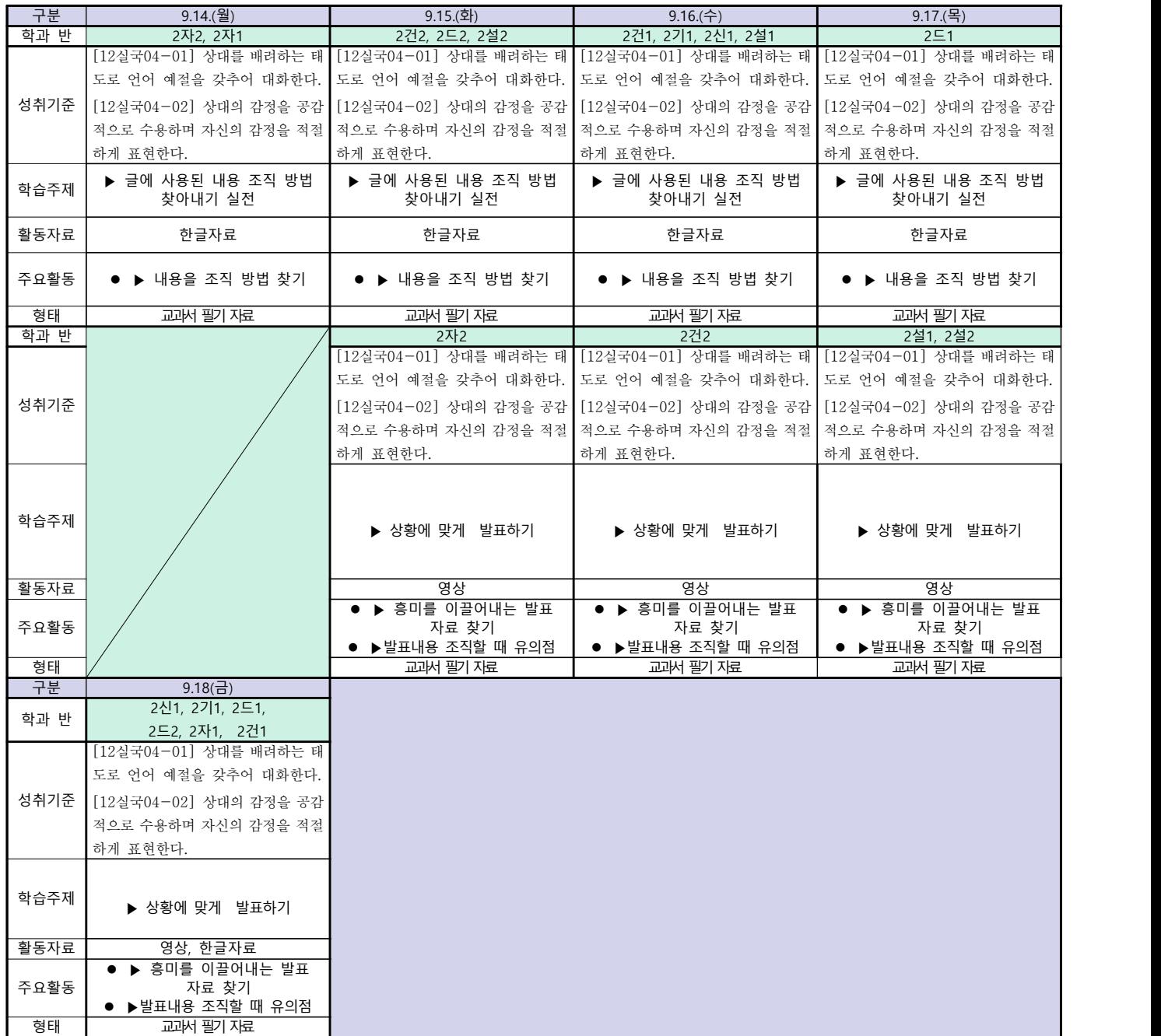

**숭의과학기술고등학교 ( 실용 영어 ) 원격수업 계획 9.14 ~ 9.18** 

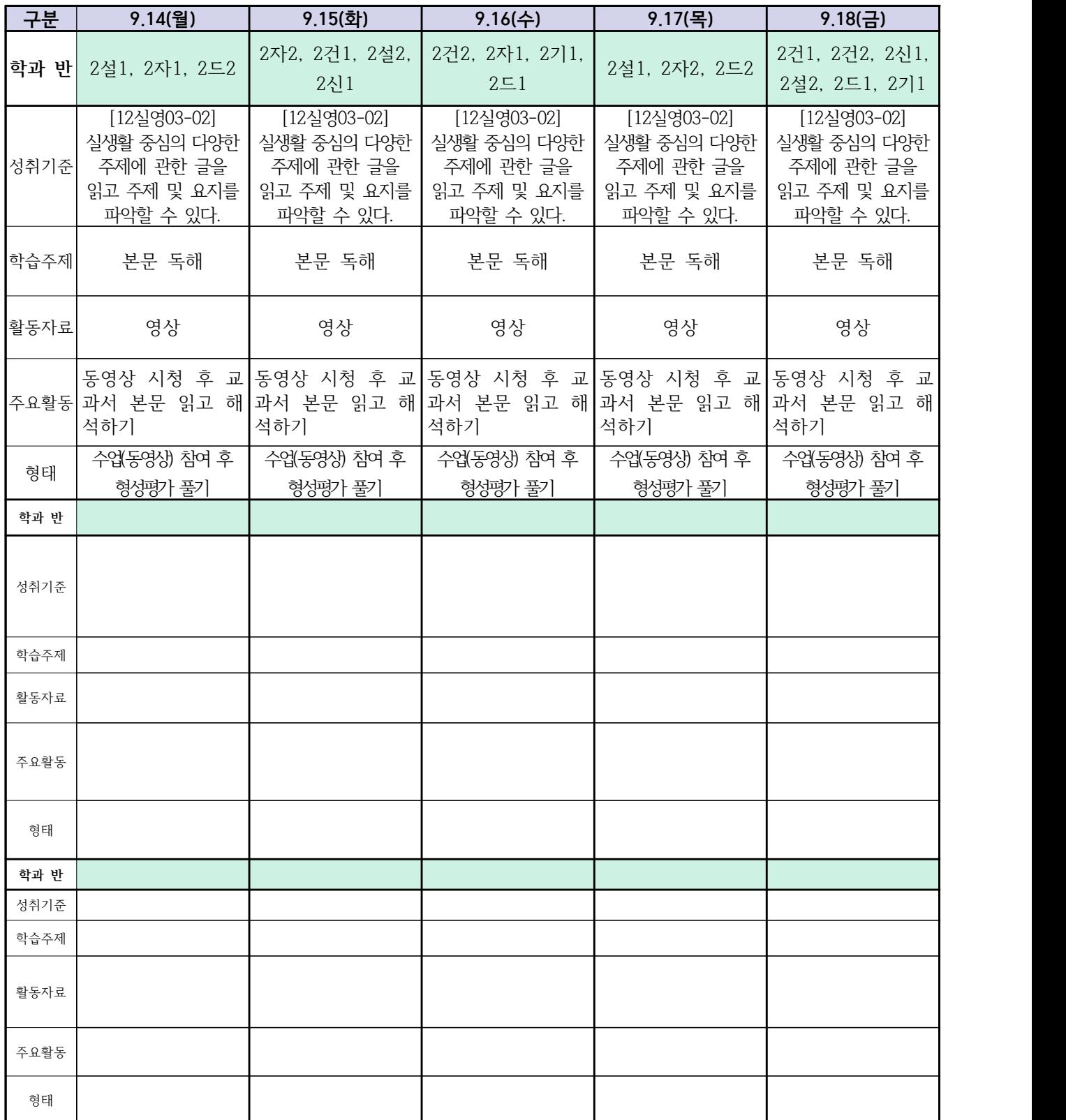

## **숭의과학기술고등학교 ( 수학Ⅰ) 원격수업계획 9.14. ~ 9.18.**

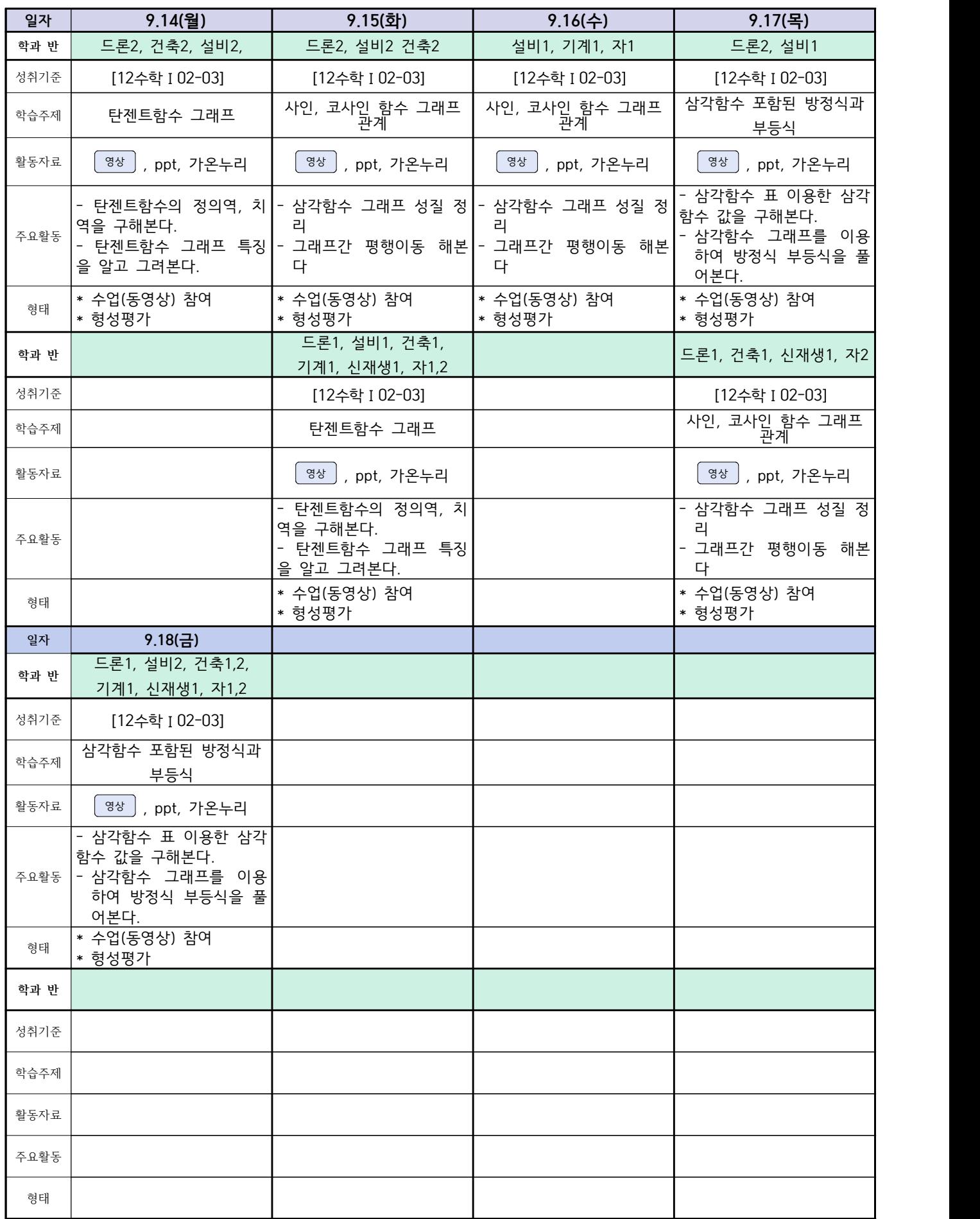

## **숭의과학기술고등학교 ( 통합사회 )원격수업 계획 9.14.~9.18.**

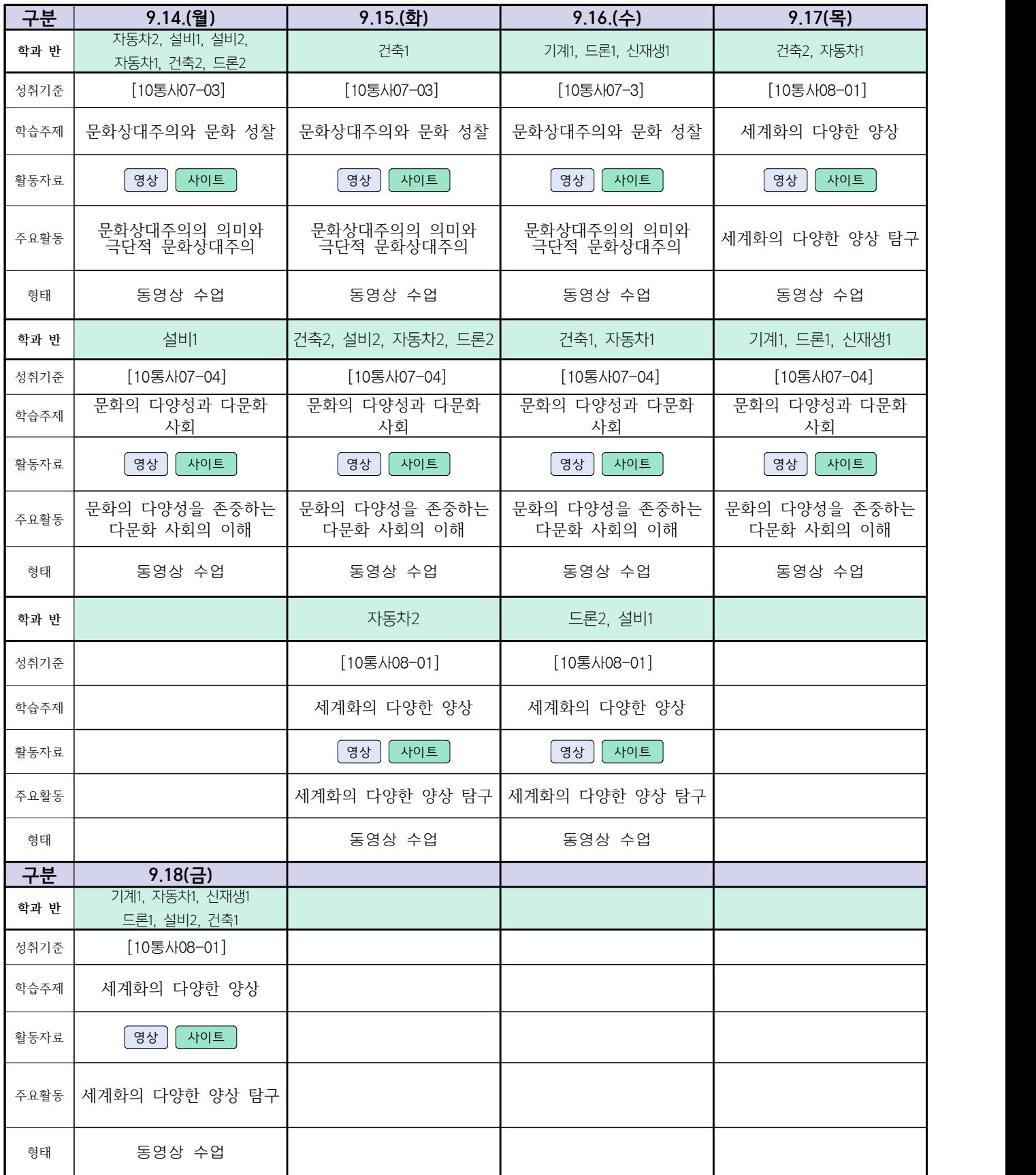

#### **숭의과학기술고등학교 ( 漢文Ⅰ ) 원격수업 계획 9. 14. ~ 9. 18.**

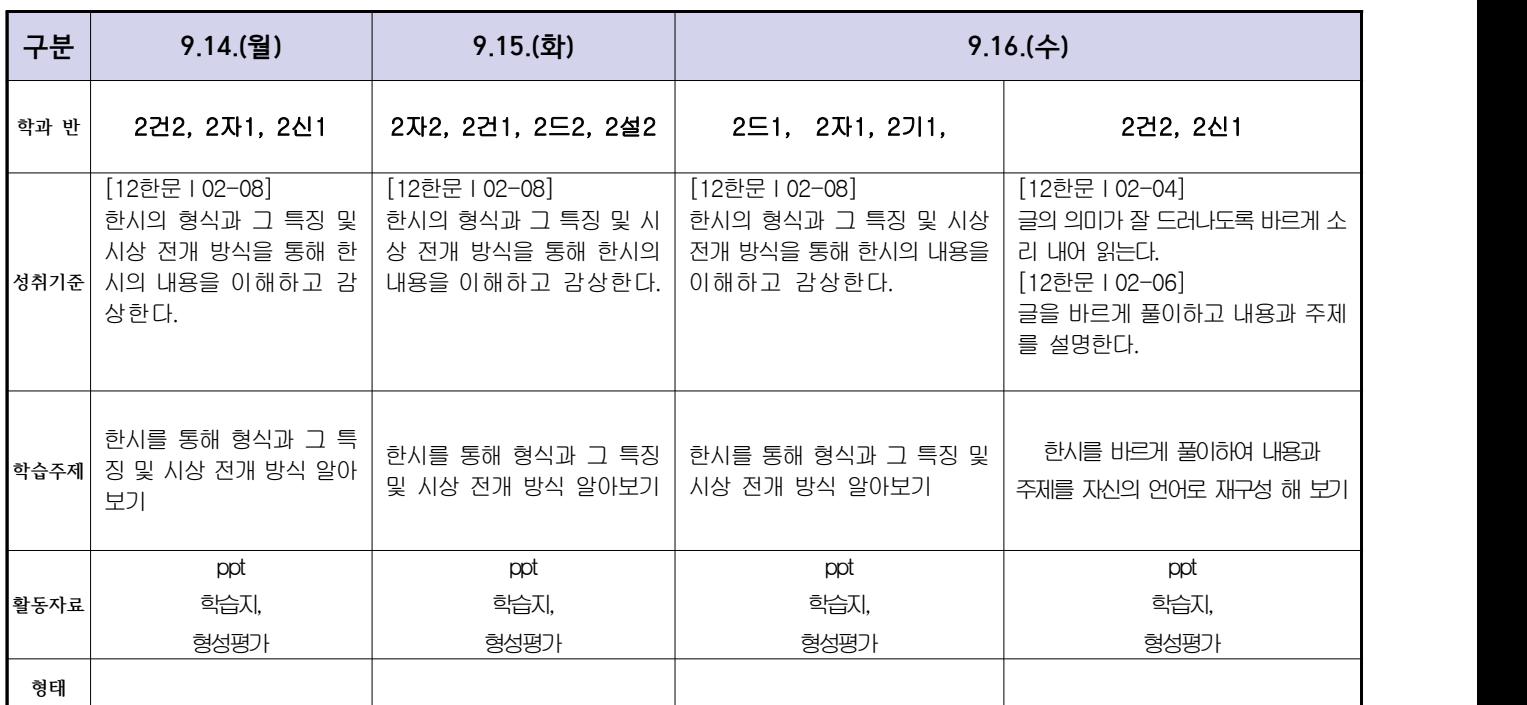

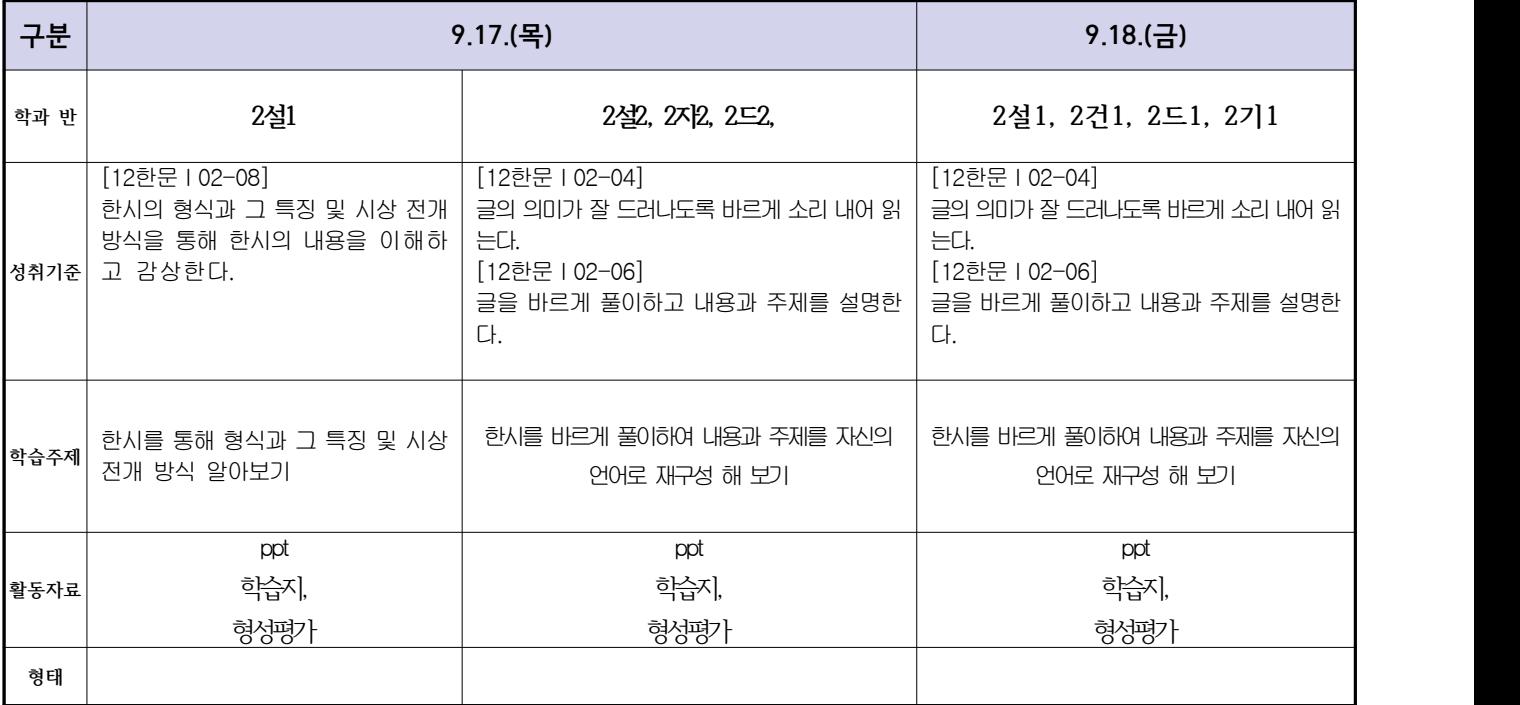

## **( 2 )학년**

## **숭의과학기술고등학교 ( 운동과 건강 )원격수업 계획 9.14. ~ 9.18.**

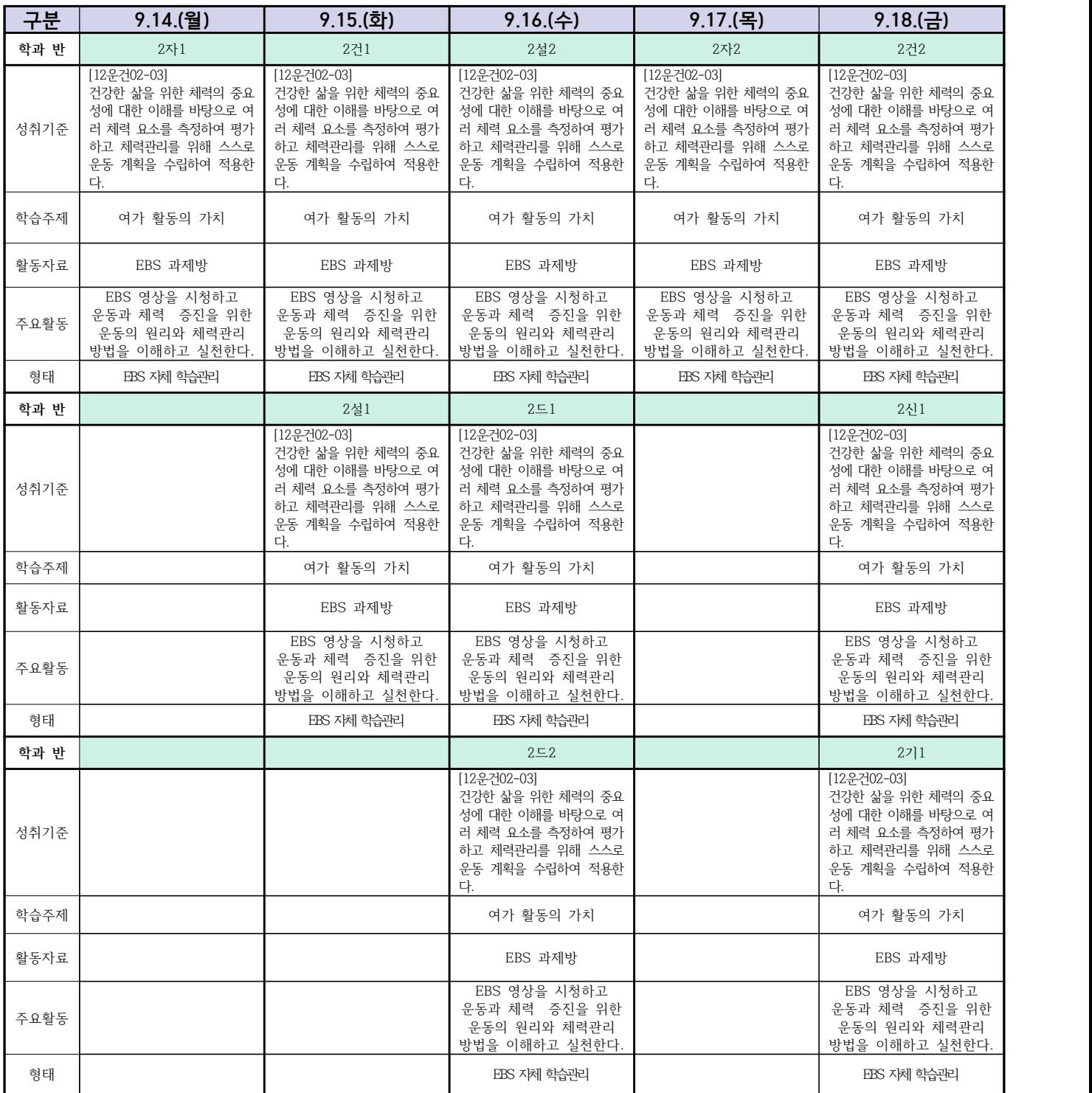

## **숭의과학기술고등학교 ( 전자회로 )원격수업 계획 9.14. ~ 9.18.**

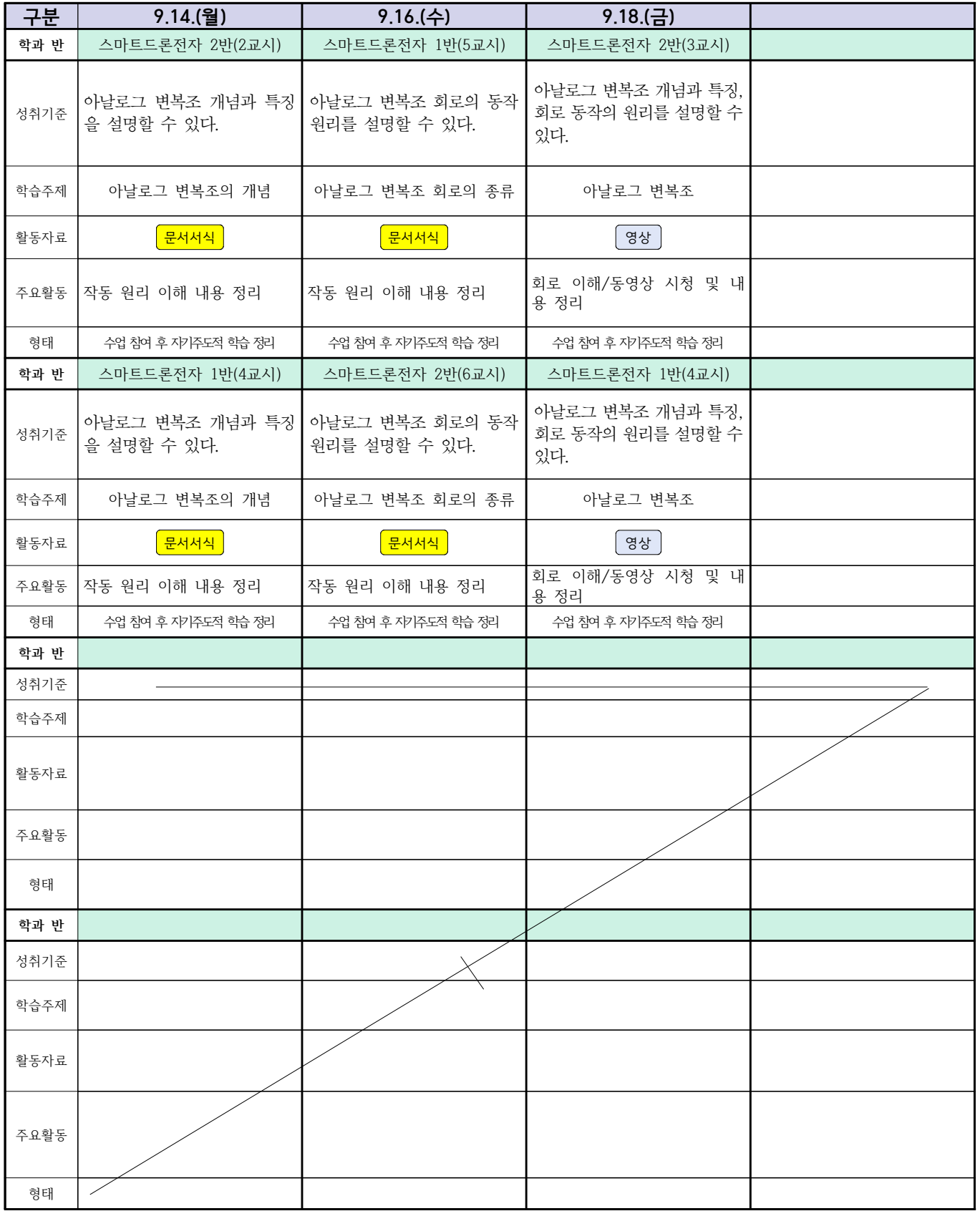

## **( 2 )학년**

## **숭의과학기술고등학교 (디지털논리회로)원격수업 계획 9.14. ~ 9.18.**

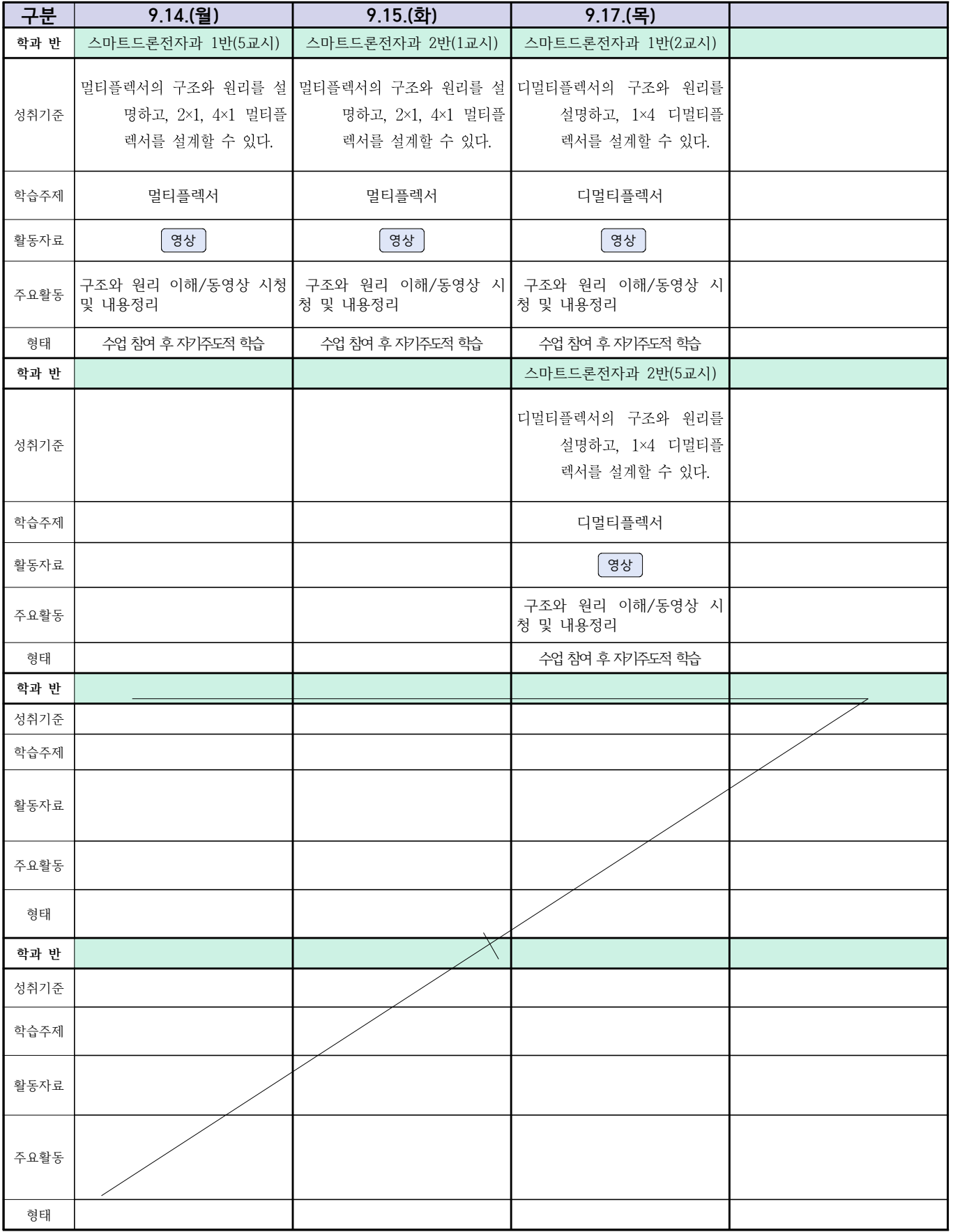

### 2학년 스마트설비과 (전자 기계 이론 교과) 온라인수업 계획

#### $(2020, 9, 14, \sim 2020, 9, 18.)$

담당교사: 박OO, 김OO

- 1. 교과서 (PPT 학습자료)
- 2. 학습관리 유형

① EBS 자체 학습관리 ② 수업(동영상등)참여 후 과제 제출 ③ 실시간 수업참여(댓글)

④ 이수증 제출 ⑤ 기타(교사확인 등)

▶**활동자료 표시기호 :** 김재서식 영상 EBS 과제방 시에트 실시간 라이브톡 토론방 개설

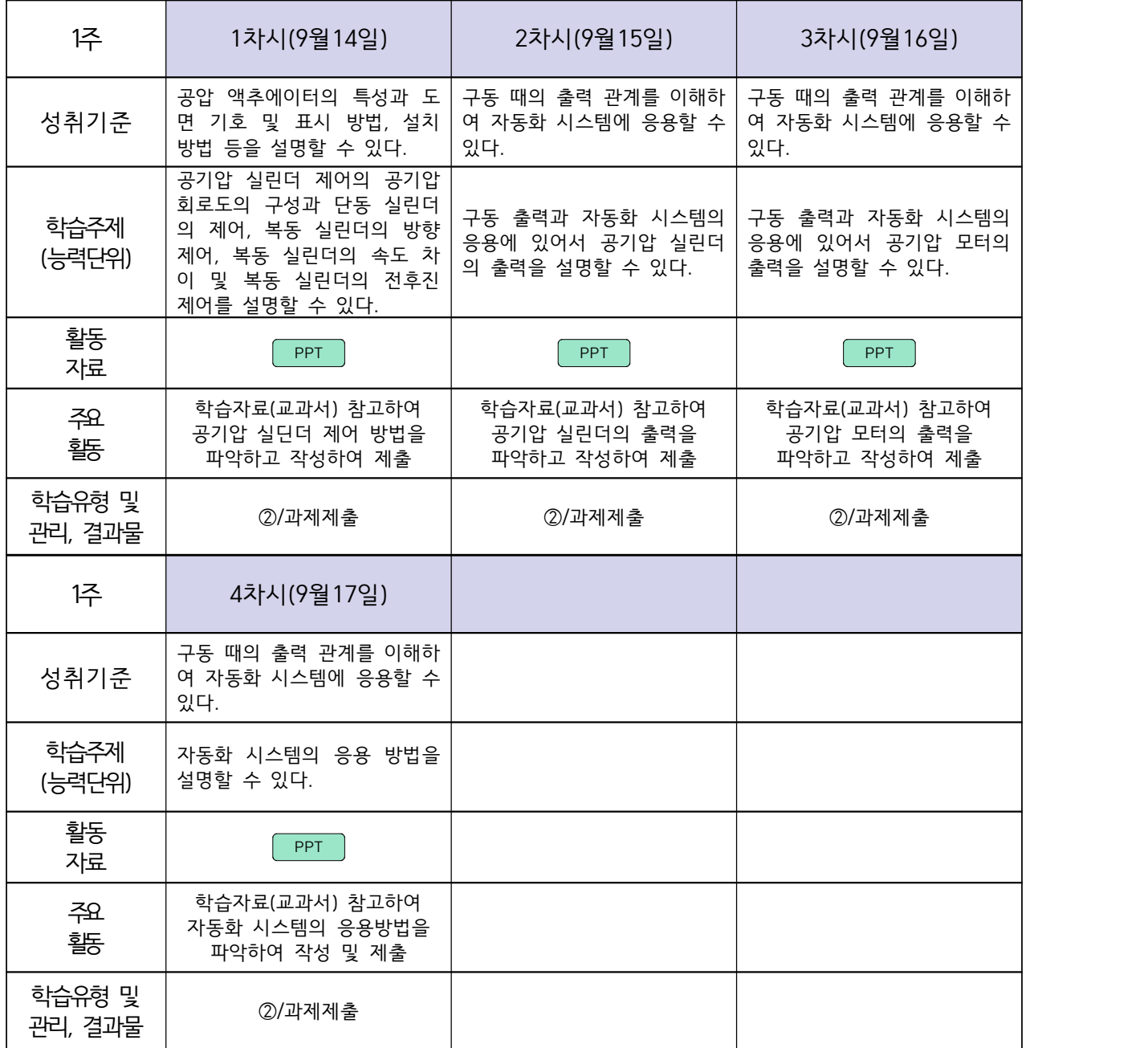

#### 2학년 스마트설비과 (기계 소프트웨어 개발) 온라인수업 계획

#### (2020. 9. 14. ~ 2020. 9. 18.)

담당교사 : 박OO, 김OO

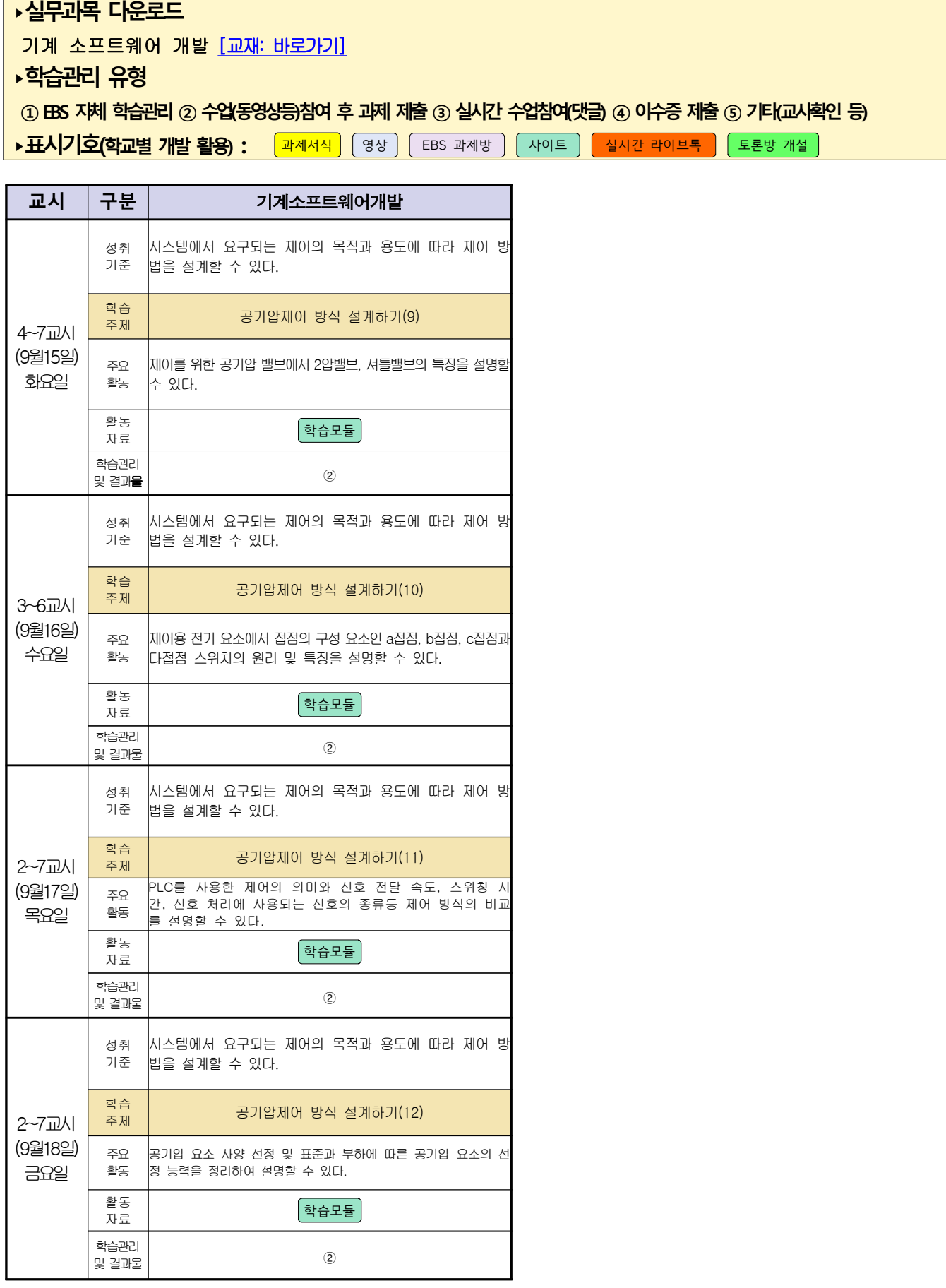

## 스마트설비(기계요소설계) 온라인 수업계획

#### 담당교사 : 박OO, 김OO

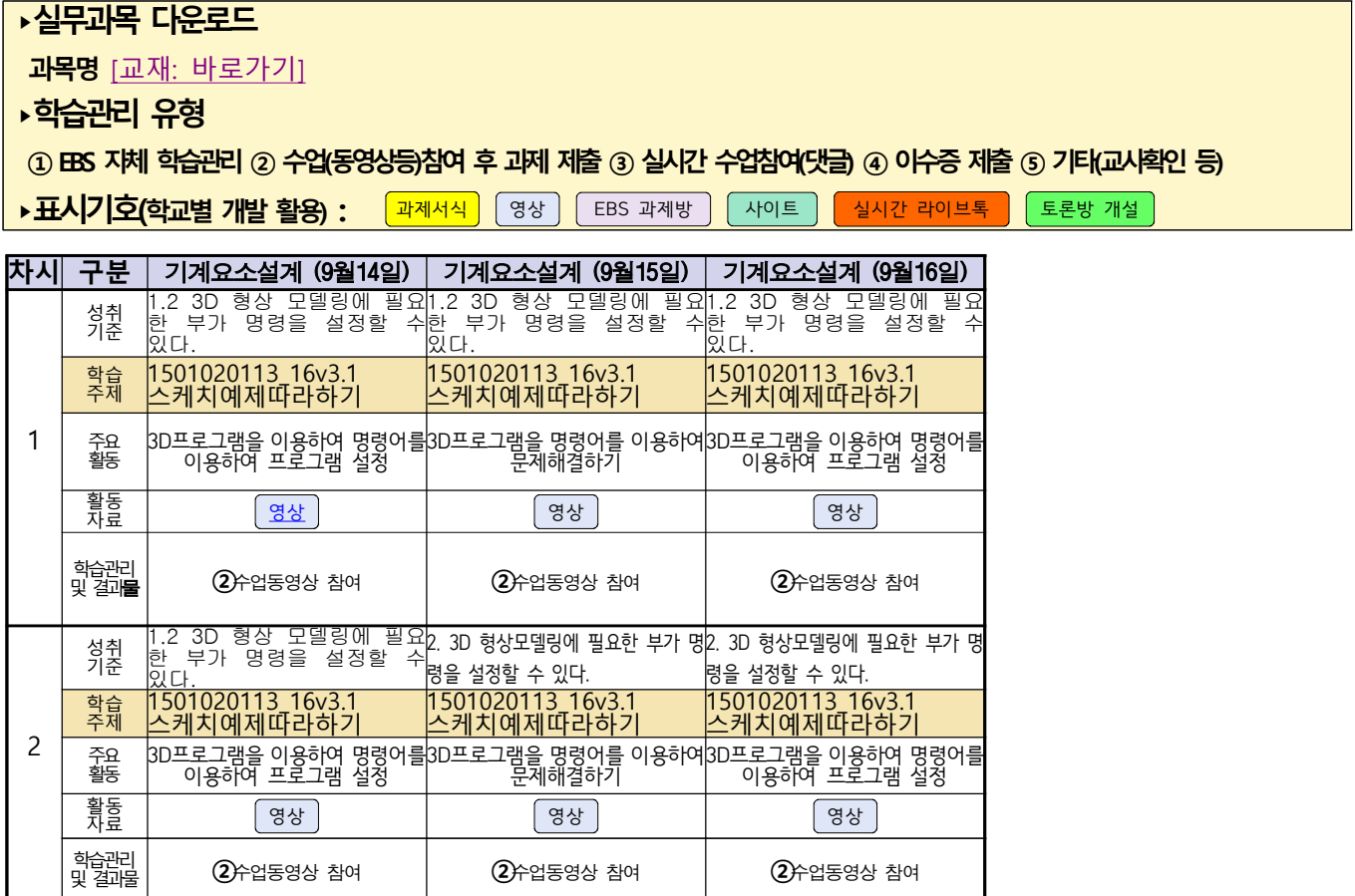

동영상 출처:youtube [매운탕 솔리드웍스] Hong JinPyo

## **숭의과학기술고등학교 ( 기계제도 ) 원격수업 계획 9.14. ~ 9.18.**

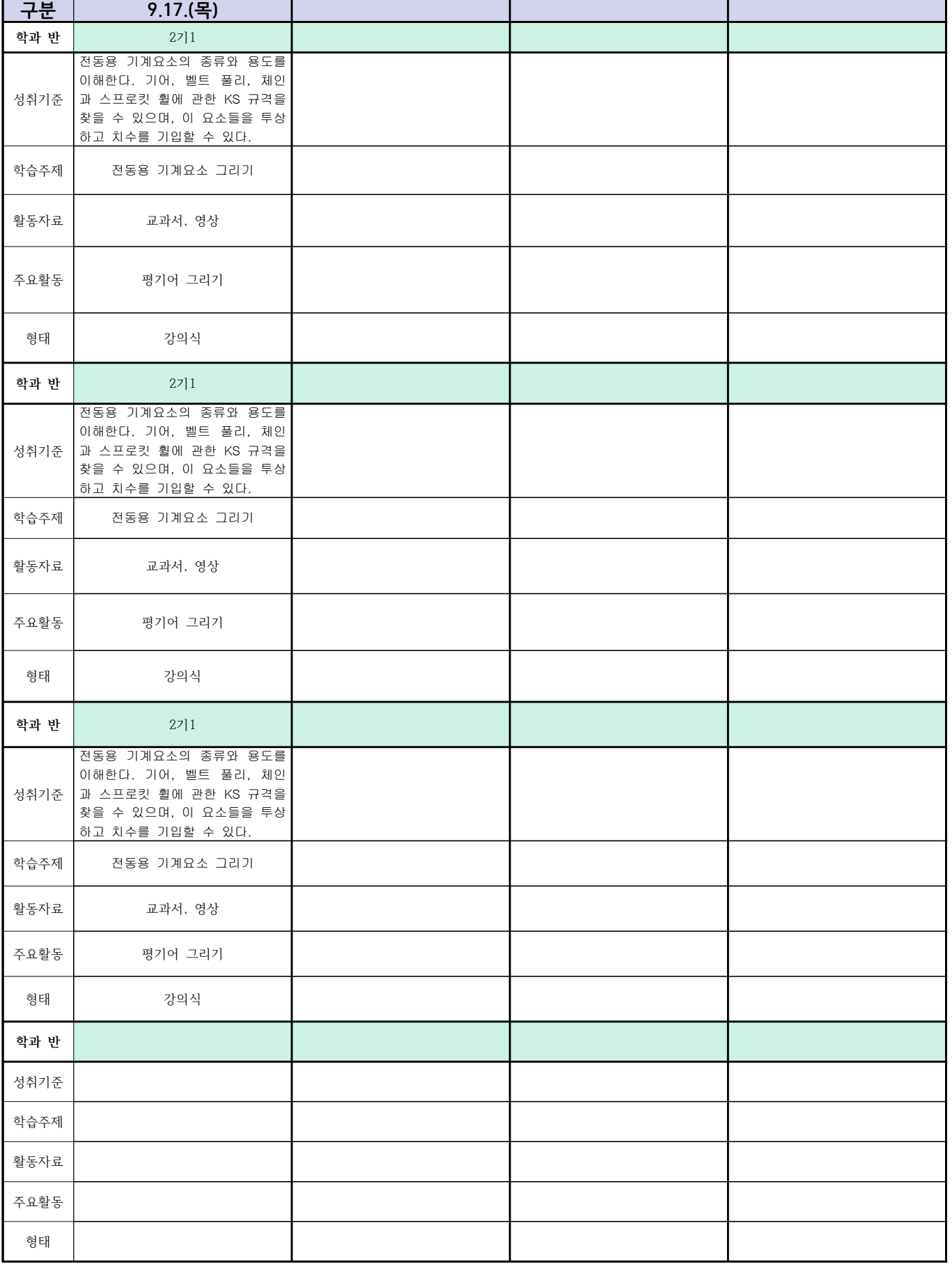

## **숭의과학기술고등학교 ( 기계요소설계 )원격수업 계획 9.14. ~ 9.18.**

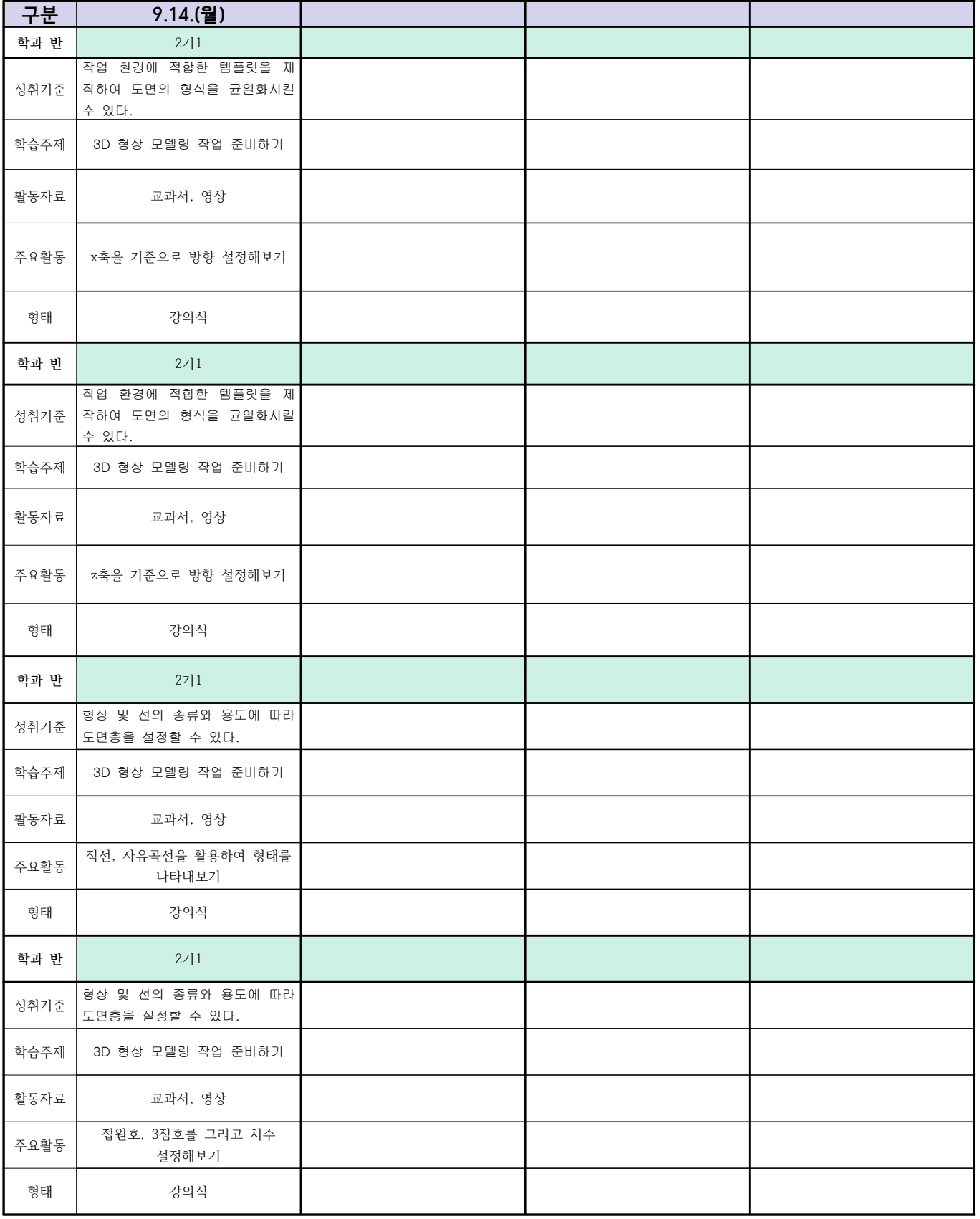

## 2학년 (밀링가공-자동화기계과, 자동화설비 - 신재생에너지과) 온라인 수업계획

#### 담당교사 : 박OO

٦

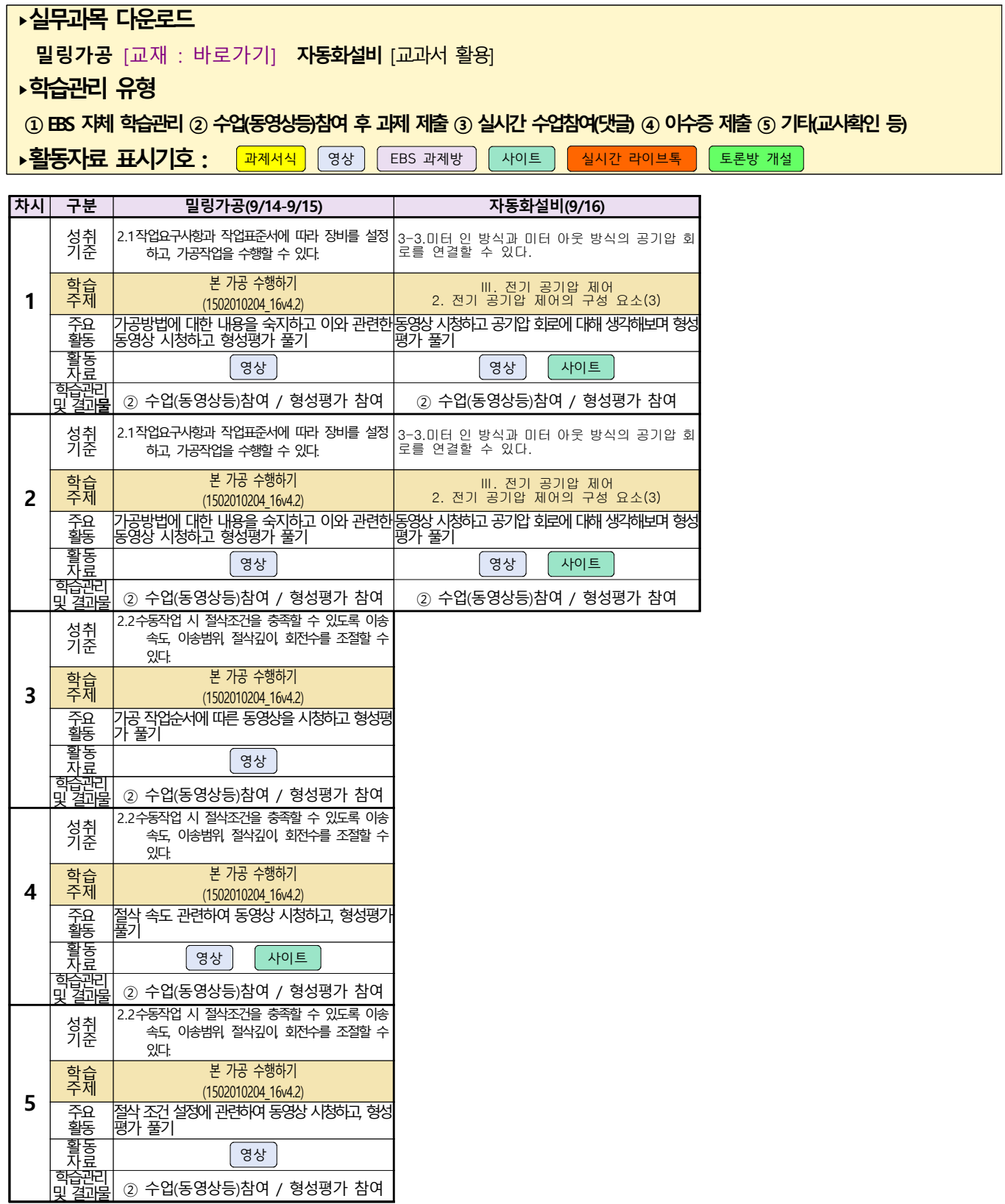

# <u>스마트기계과 2학년 - [기계일반, 컴퓨터활용생산(CAM)]</u><br><u>온라인 수업계획 - 9.14(월)~9.18(금)</u>

#### 담당교사 : 양 O O

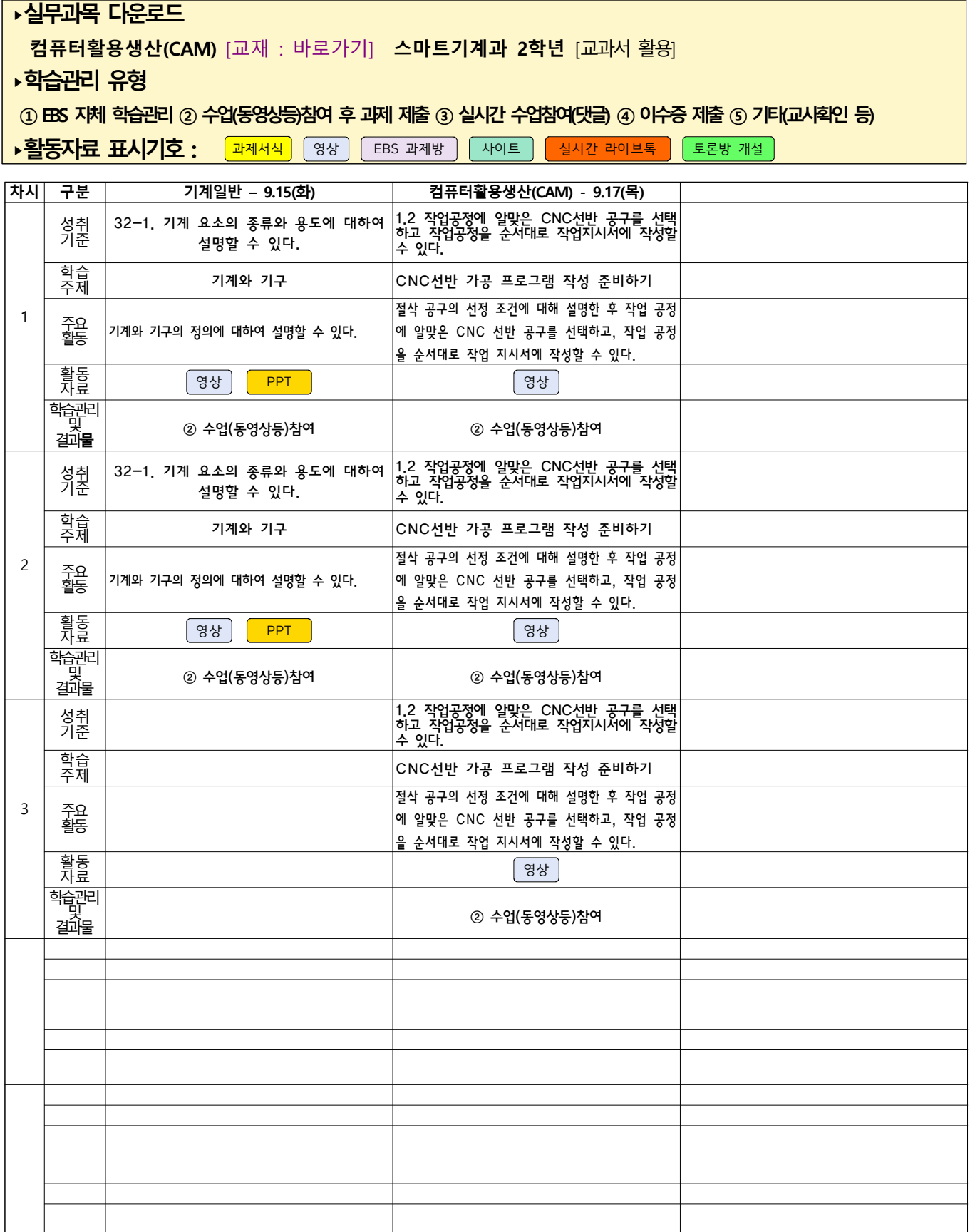

 $\mathbb{R}^n$ 

### 건축인테이리어과

# <mark>(2학년 건축도면해석과제도)</mark><br><u>온라인 수업계획</u>

#### 담당교사 : 고OO

#### **‣ 교재 : 교과서, 및 웹 자료 활용**

#### **‣학습관리 유형**

#### **① EBS 자체 학습관리 ② 수업(동영상등)참여 후 과제 제출 ③ 실시간 수업참여(댓글) ④ 이수증 제출 ⑤ 기타(교사확인 등)**

<mark>▶활동자료 표시기호 : 「과제서식</mark> [영상][EBS 과제방 ] 사이트 ] 실시간 라이브톡 ] 토론방 개설 ]

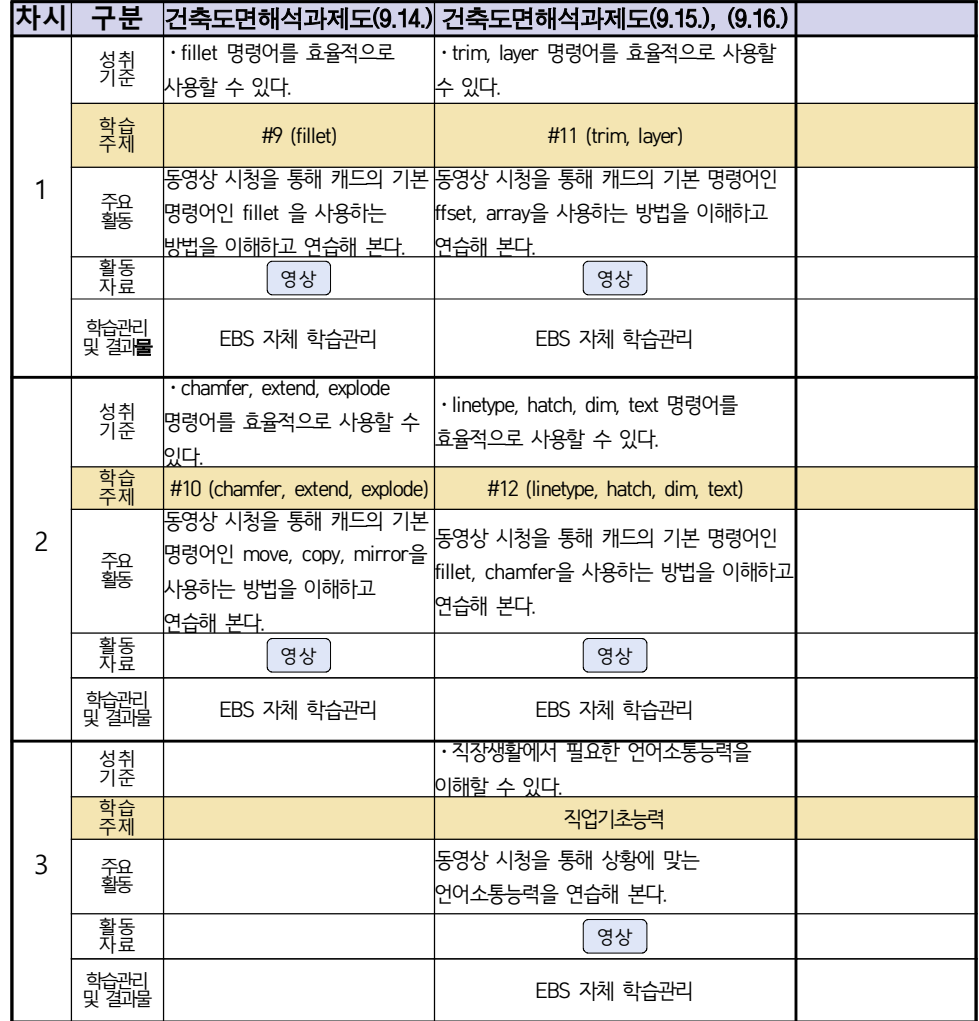

#### 2학년 신재생에너지과 전기기기 온라인수업 계획

(2020.09.17.)

- 1. 교과서 (또는 학습교재) <u>[교재: 바로가기]</u><br>2. 학<del>습관</del>리 유형
- 

① EBS 자체 학습관리 ② 수업(동영상등)참여 후 과제 제출 ③ 실시간 수업참여(댓글)

④ 이수증 제출 ⑤ 기타(교사확인 등)

▶**활동자료 표시기호 :** <mark>과제서식</mark> (영상 ) EBS 과제방 ) 애이트 ) 일시간 라이브톡 ) [ 토론방 개설 ]

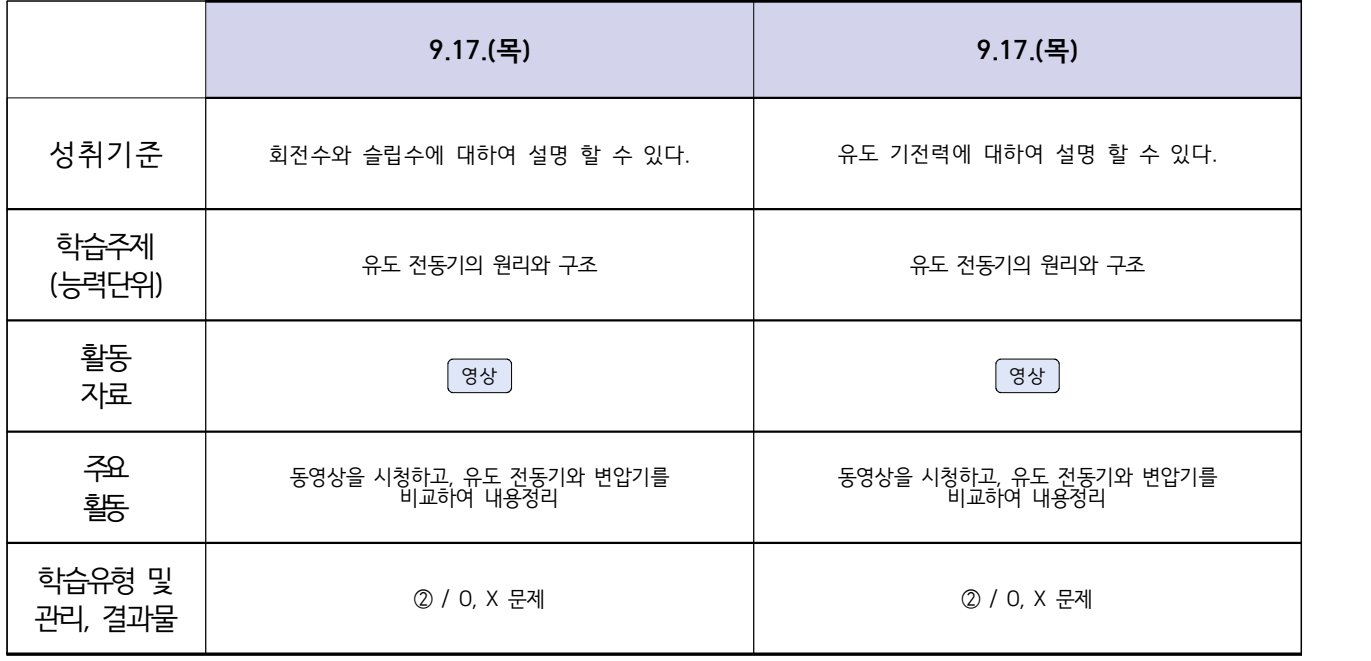

#### 2학년 신재생에너지과 전기설비 온라인수업 계획

1주 (2020.9.14. ~ 9.18)

- 1. 교과서 (또는 학습교재) <u>[교재: 바로가기]</u><br>2. 학<del>습관</del>리 유형
- 

① EBS 자체 학습관리 ② 수업(동영상등)참여 후 과제 제출 ③ 실시간 수업참여(댓글)

④ 이수증 제출 ⑤ 기타(교사확인 등)

▶**활동자료 표시기호 :** <mark>과제서식</mark> 영상 ĒBS 과제방 사이트 실시간 라이브톡 토론방 개설

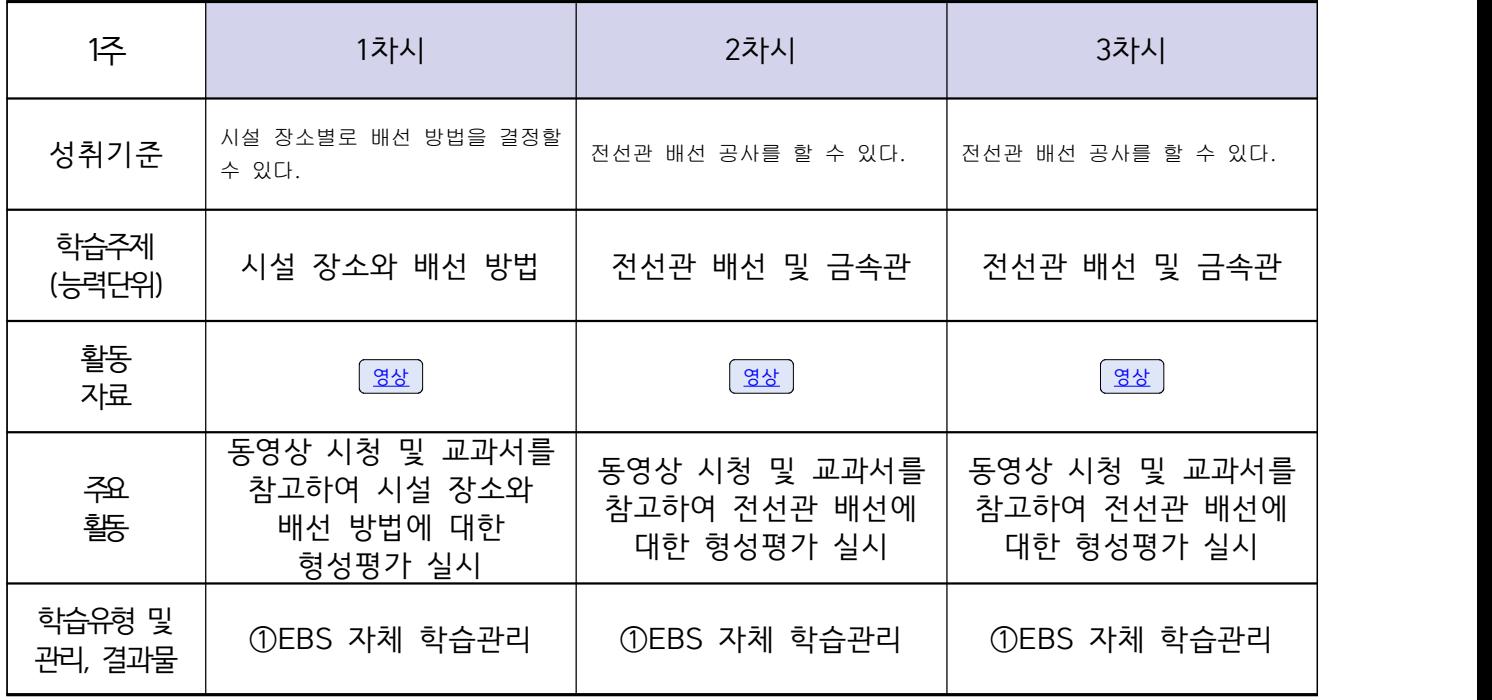

# <u>신재생에너지과-2학년[내선공사]</u><br>- 온라인 수업계획(9.14-9.15)

담당교사 : 강OO

#### **‣실무과목 다운로드**

**내선공사** [\[교재: 바로가기\]](https://ncs.go.kr/unity/hth01/hth0103/selectHighSchoolCourseList2015.do?pageIndex=1&searchKeyword=%EB%82%B4%EC%84%A0) **송변전배전설비운영** [\[교재: 바로가기\]](https://ncs.go.kr/unity/hth01/hth0103/selectHighSchoolCourseList2015.do?pageIndex=1&searchKeyword=%EC%86%A1%EB%B3%80%EC%A0%84) 

#### **‣학습관리 유형**

**① EBS 자체 학습관리 ② 수업(동영상등)참여 후 과제 제출 ③ 실시간 수업참여(댓글) ④ 이수증 제출 ⑤ 기타(교사확인 등)**

**‣표시기호(학교별 개발 활용) :** 과제서식 영상 EBS 과제방 사이트 실시간 라이브톡 토론방 개설

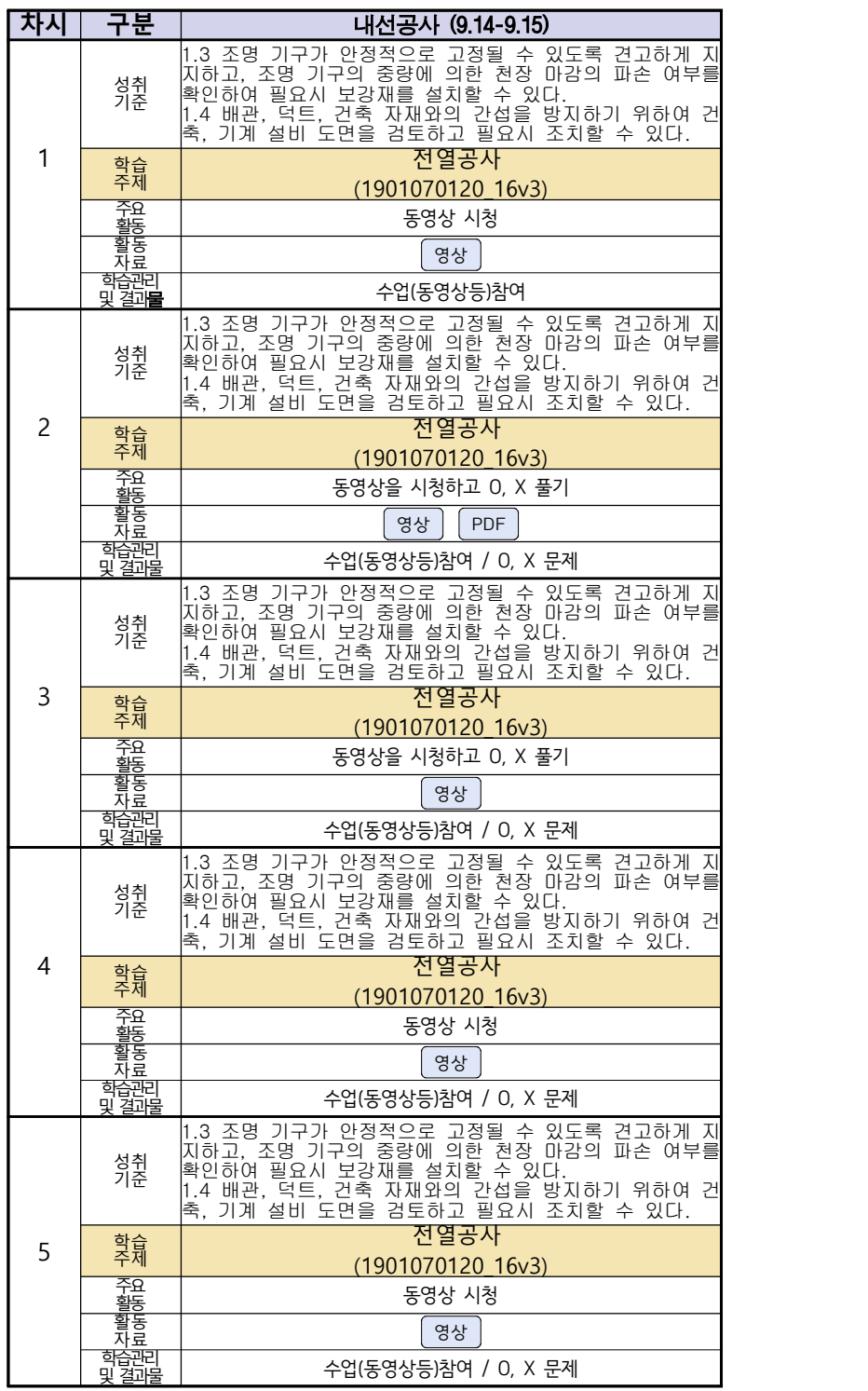

#### **숭의과학기술고등학교 ( 소형무인기 운용** ․ **조종 )**

**원격수업 계획**

**9.14.~9.18.** 

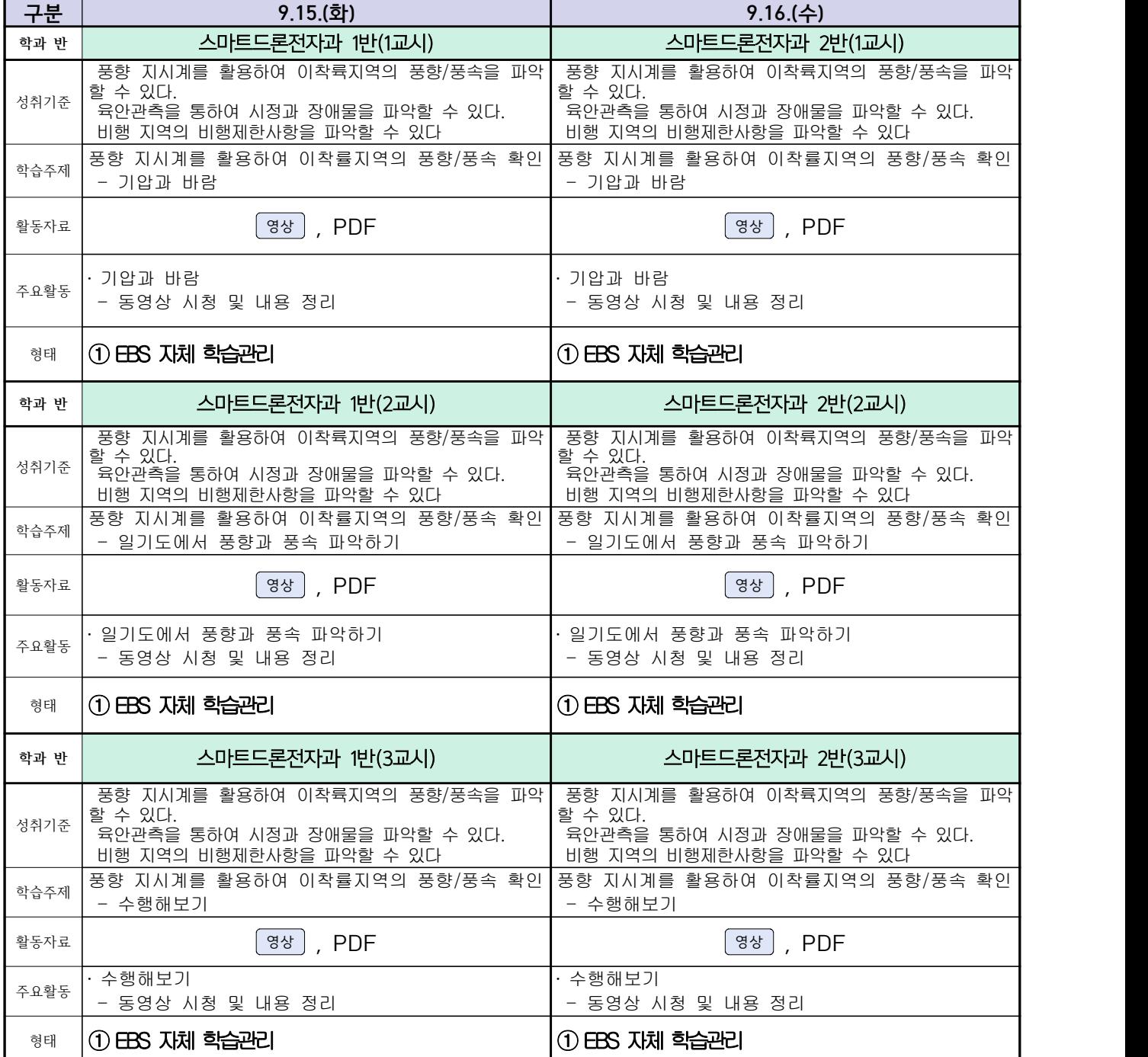

### 스마트드론전자과 (과목별) 온라인 수업계획

#### ( 9월 14일 (월) ~ 9월 18일 (금) ) 담당교사 : 주OO

#### **‣실무과목 다운로드**

**전자기기 소프트웨어 개발** [\[교재 바로가기\]](https://ncs.go.kr/unity/hth01/hth0103/selectHighSchoolCourseList2018.do?pageIndex=1&searchKeyword=%EC%A0%84%EC%9E%90+%EA%B8%B0%EA%B8%B0+%EC%86%8C%ED%94%84%ED%8A%B8%EC%9B%A8%EC%96%B4) **전자 기기 개발** [\[교재 바로가기\]](https://ncs.go.kr/unity/th03/ncsSearchMain.do) **전자 부품 생산** [\[교재 바로가기\]](https://ncs.go.kr/unity/hth01/hth0103/selectHighSchoolCourseList2015.do?pageIndex=1&searchKeyword=%EC%A0%84%EC%9E%90+%EB%B6%80%ED%92%88+%EC%83%9D%EC%82%B0)

#### **‣학습관리 유형**

**① EBS 자체 학습관리 ② 수업(동영상등)참여 후 과제 제출 ③ 실시간 수업참여(댓글) ④ 이수증 제출 ⑤ 기타(교사확인 등)**

▶**표시기호(학교별 개발 활용) :** 김과제서식 김영상 김 대회 중에 대한 김 선수 사이트 김 선수 사이브톡 김 토론방 개설 김

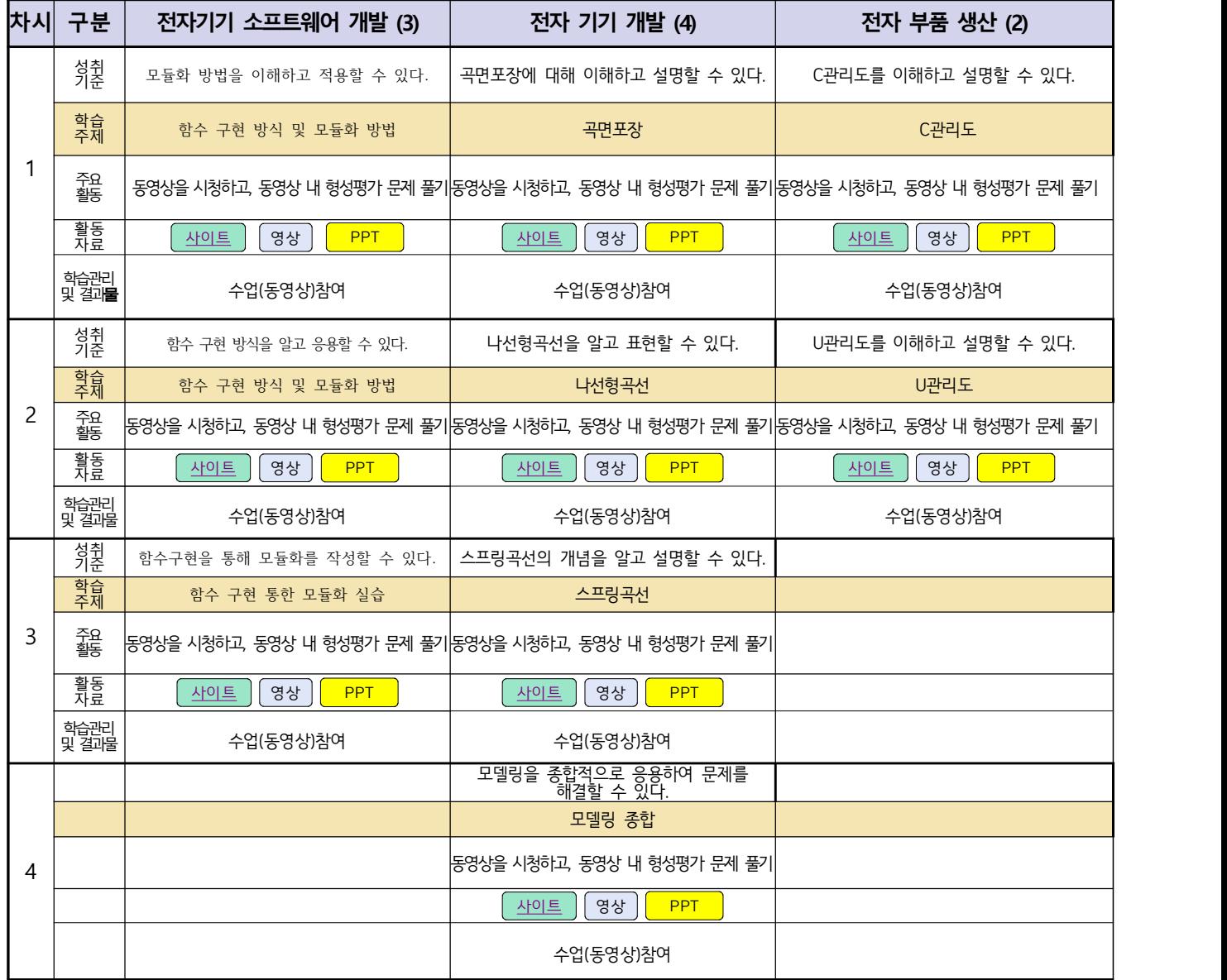

## 자동차과(전기전자장치 정비, 엔진정비) 온라인 수업계획

#### 담당교사:전OO,신OO

#### **‣실무과목 다운로드**

**과목명** [자동차 전기전자](https://ncs.go.kr/unity/hth01/hth0103/selectHighSchoolCourseList2018.do?pageIndex=1&searchKeyword=%EC%9E%90%EB%8F%99%EC%B0%A8+%EC%A0%84%EA%B8%B0) **과목명** [엔진 정비](https://ncs.go.kr/unity/hth01/hth0103/selectHighSchoolCourseList2018.do?pageIndex=1&searchKeyword=%EC%9E%90%EB%8F%99%EC%B0%A8+%EC%97%94%EC%A7%84) **과목명** [자동차 섀시](https://ncs.go.kr/unity/hth01/hth0103/selectHighSchoolCourseList2018.do?pageIndex=1&searchKeyword=%EC%9E%90%EB%8F%99%EC%B0%A8+%EC%84%80%EC%8B%9C)

**‣학습관리 유형**

**① EBS 자체 학습관리 ② 수업(동영상등)참여 후 과제 제출 ③ 실시간 수업참여(댓글) ④ 이수증 제출 ⑤ 기타(교사확인 등)** ▶**표시기호(학교별 개발 활용) : <sup>과제서식</sup> 영상 EBS 과제방 사이트 실시간 라이브톡 E론방 개설** 

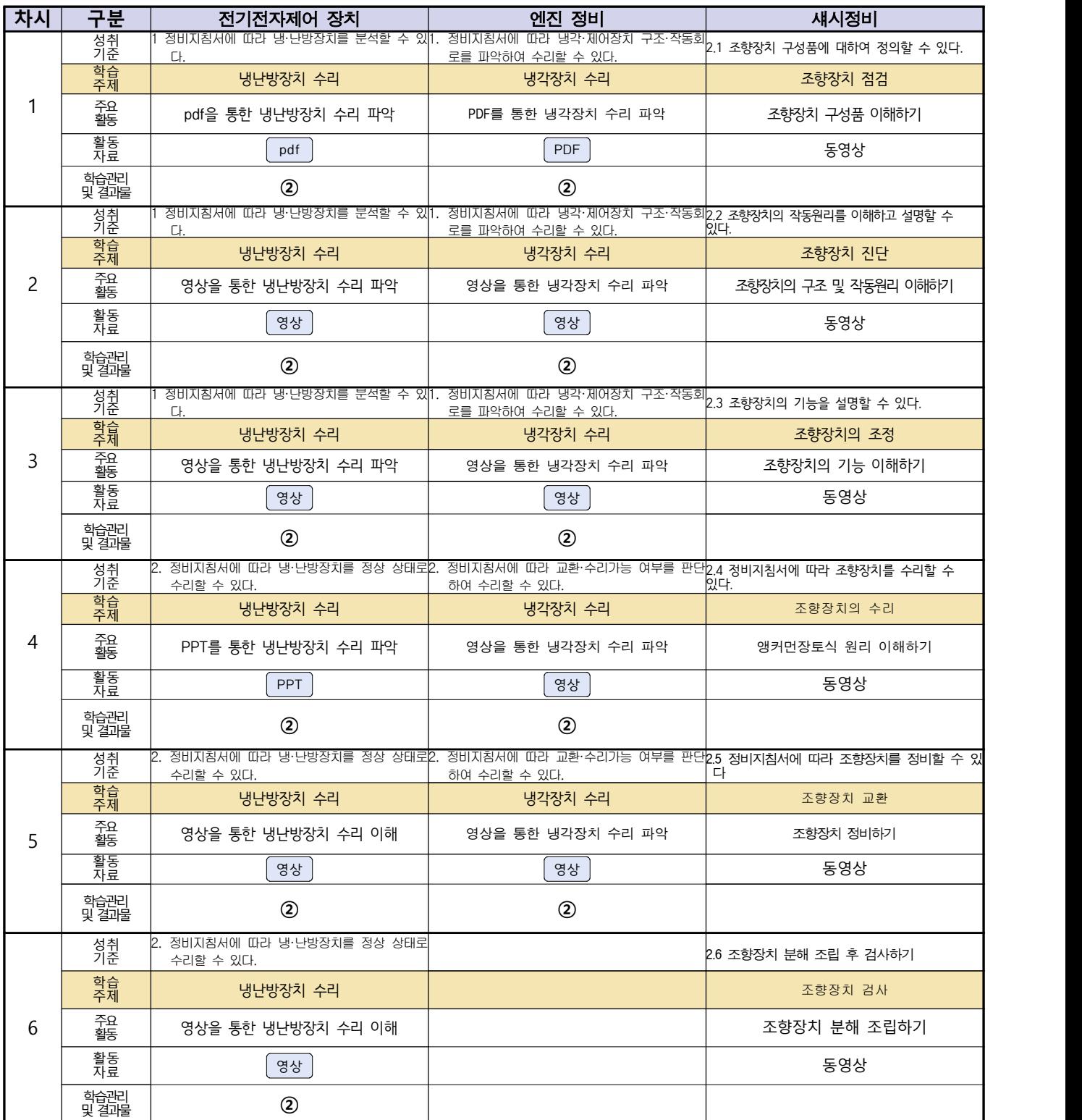

## 건축인테리어과 2학년 NCS\_실내디자인 온라인 수업계획

#### 담당교사 : 김OO

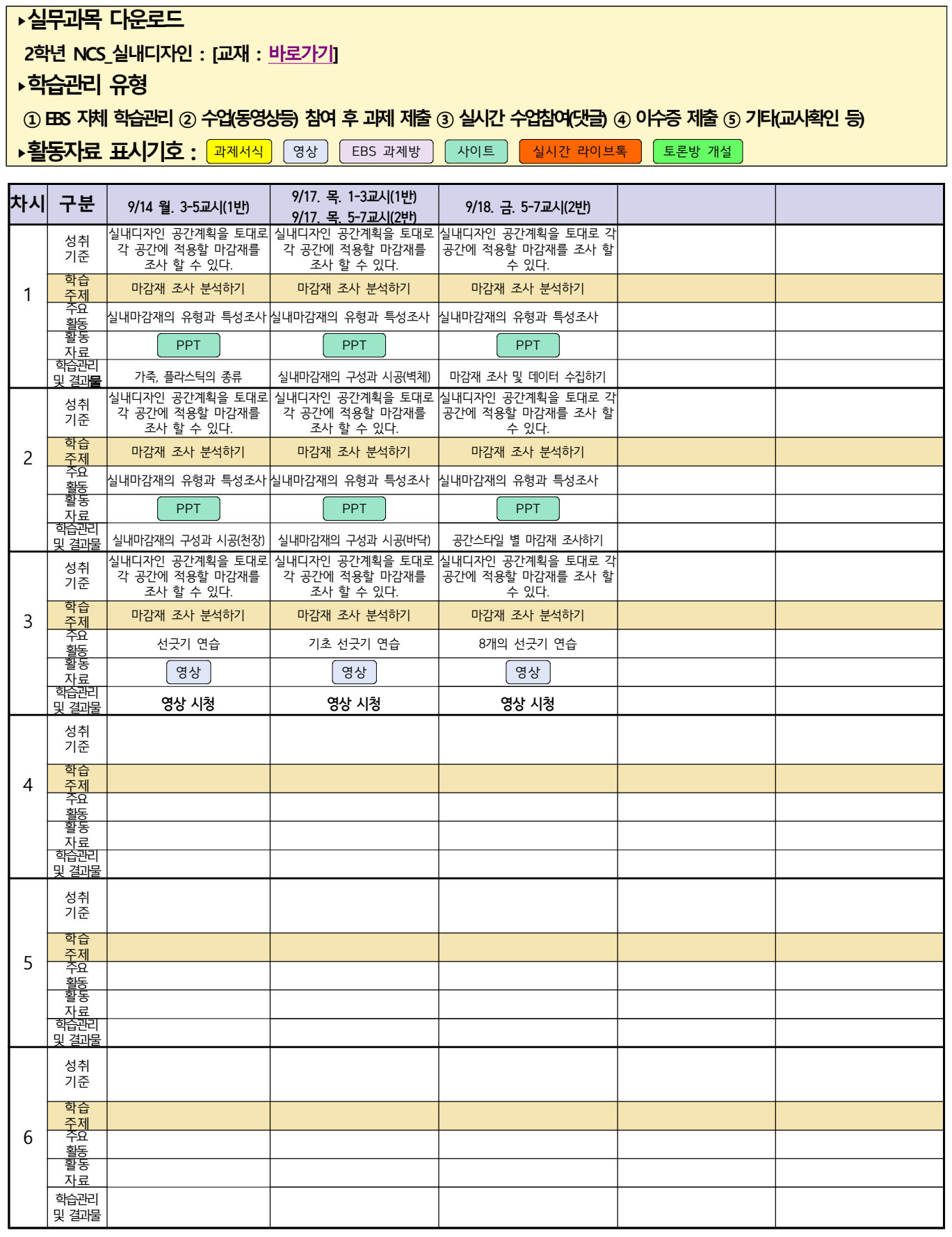

## 건축인테리어과 2학년 NCS\_건축도장시공 온라인 수업계획

담당교사 : 정OO

#### **‣실무과목 다운로드**

**2학년 NCS\_건축도장시공** [교재 : [바로가기\]](https://ncs.go.kr/unity/hth01/hth0103/selectHighSchoolCourseList2015.do?pageIndex=1&searchKeyword=%EA%B1%B4%EC%B6%95%EB%8F%84%EC%9E%A5%EC%8B%9C%EA%B3%B5)

**‣학습관리 유형**

**① EBS 자체 학습관리 ② 수업(동영상등) 참여 후 과제 제출 ③ 실시간 수업참여(댓글) ④ 이수증 제출 ⑤ 기타(교사확인 등)**

▶**표시기호(학교별 개발 활용) :** 김과제서식 김영상 김 대회 중에 대한 김 선수 사이트 김 실시간 라이브톡 김 토론방 개설 김

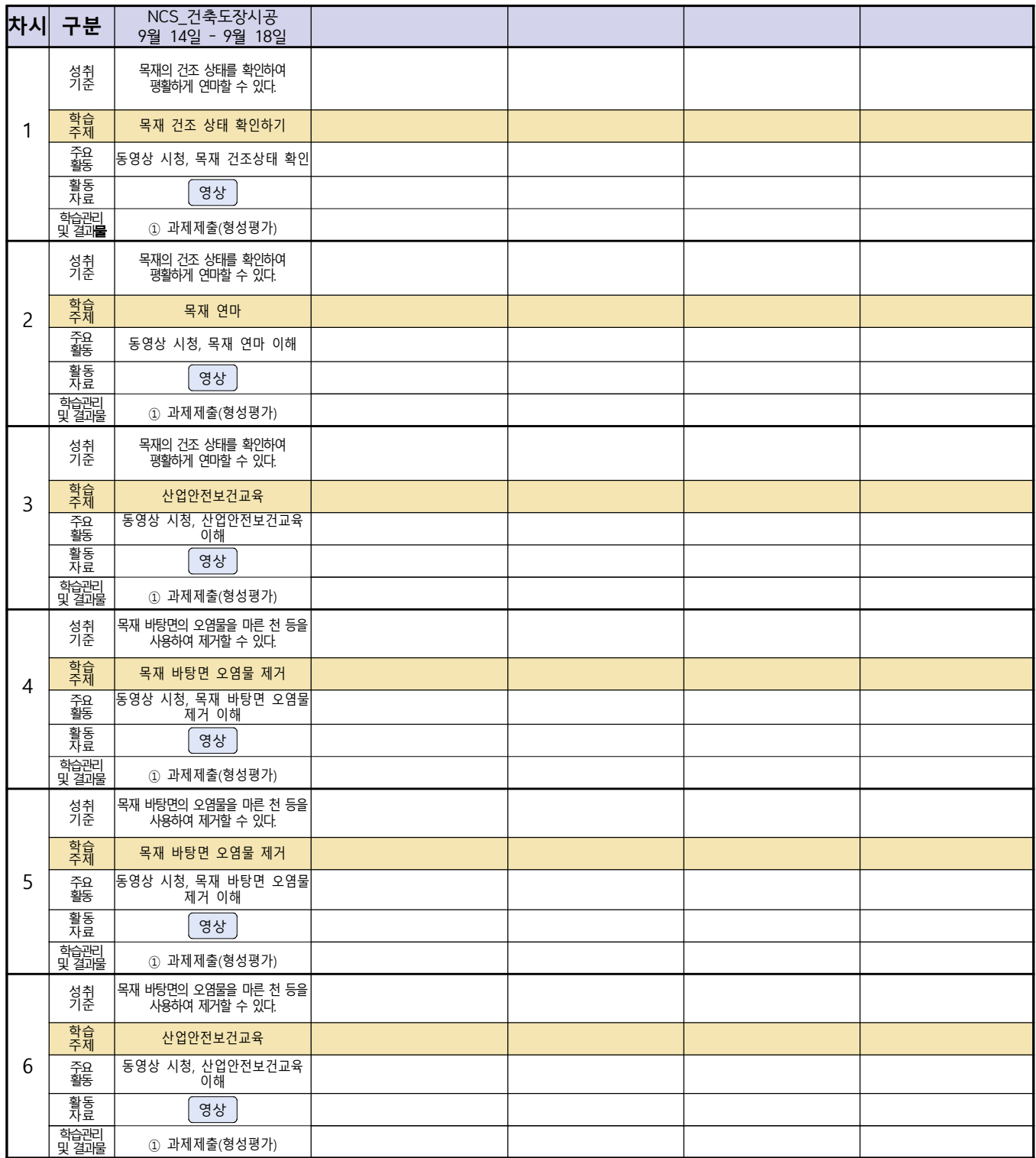

#### **숭의과학기술고등학교 (송변전배전설비운영) 원격수업 계획 9.14 ~ 9.17**

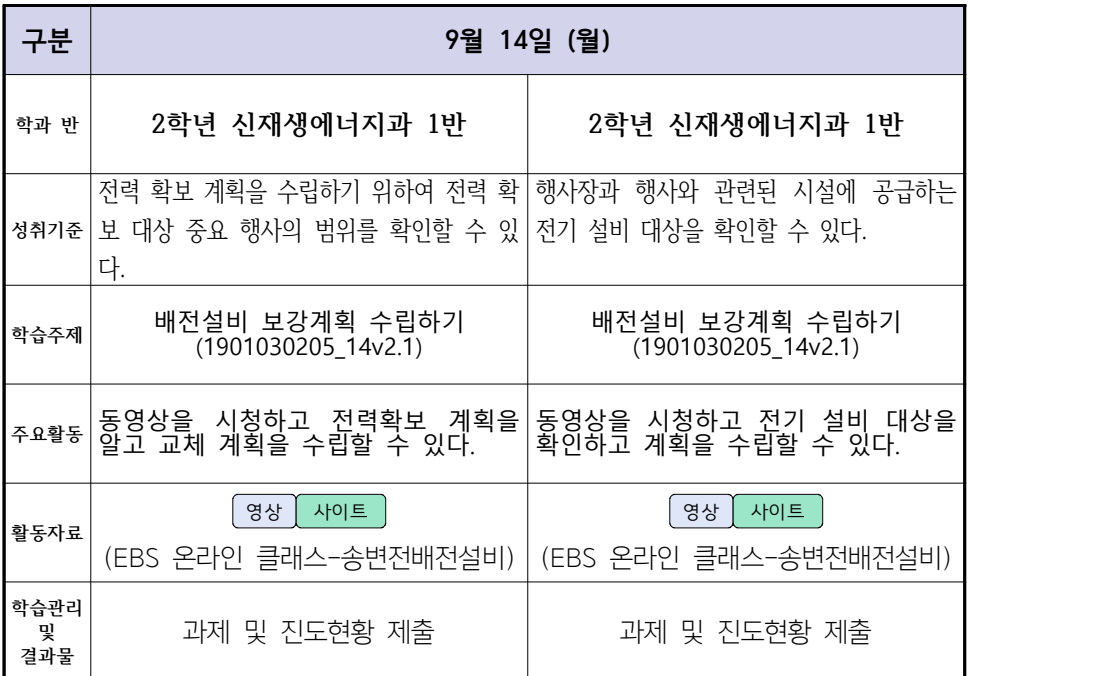

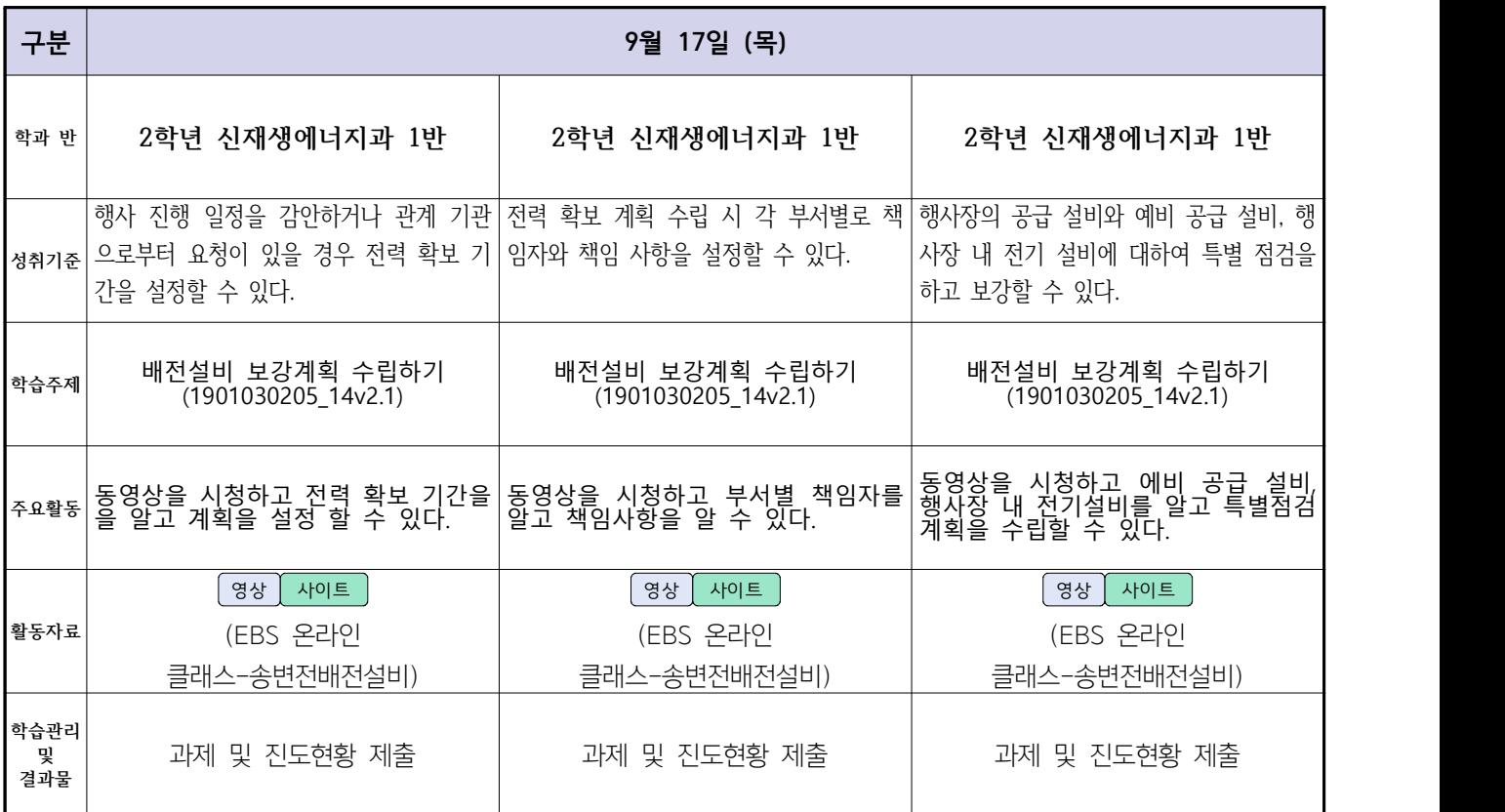

 **( 2 )학년**

## **숭의과학기술고등학교 ( 진로와직업 )원격수업 계획 9.14.~9.18.**

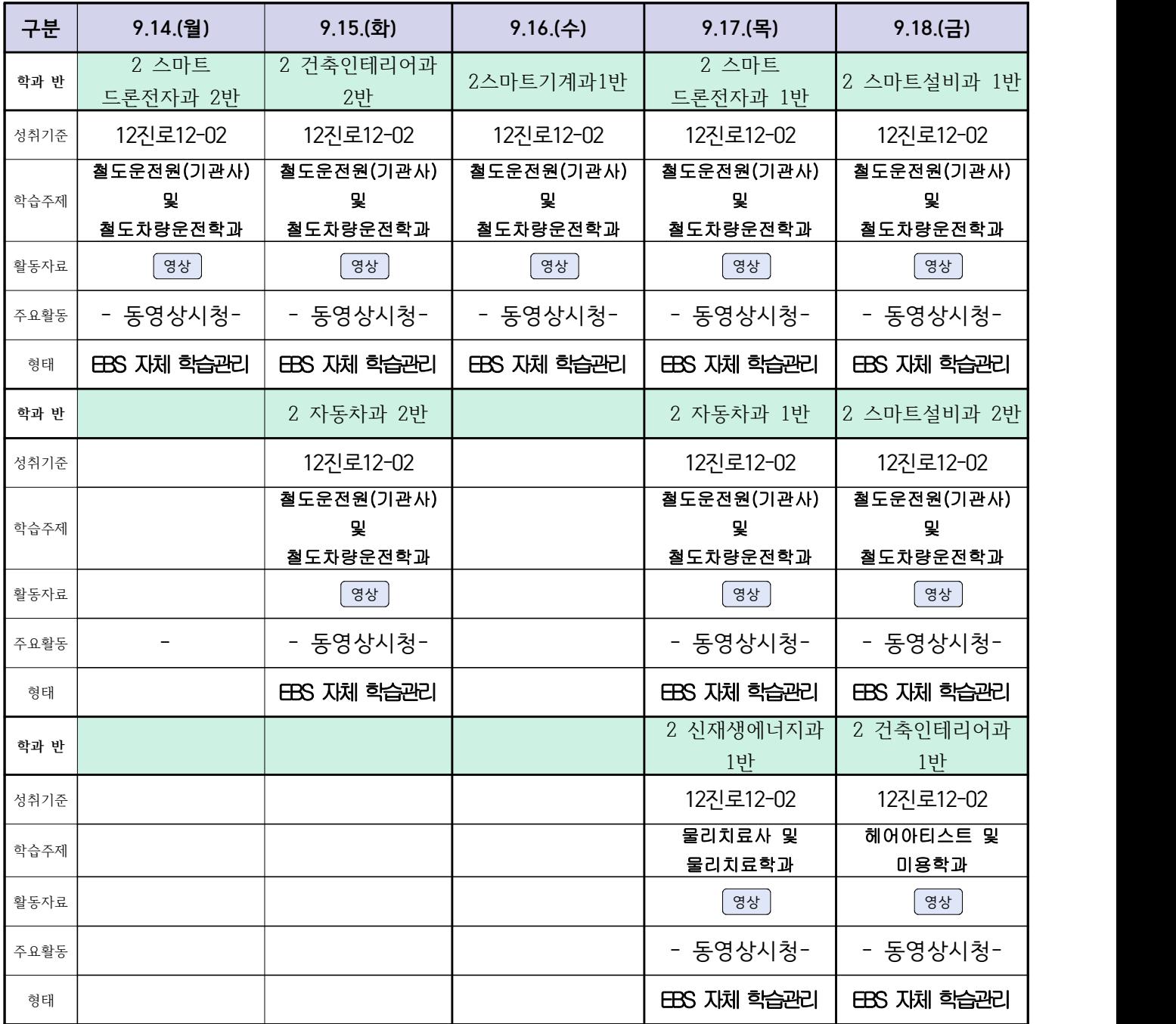